## **NEREE eBook**

# LEARNING<br>jvm

Free unaffiliated eBook created from **Stack Overflow contributors.** 

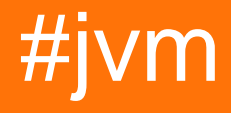

### **Table of Contents**

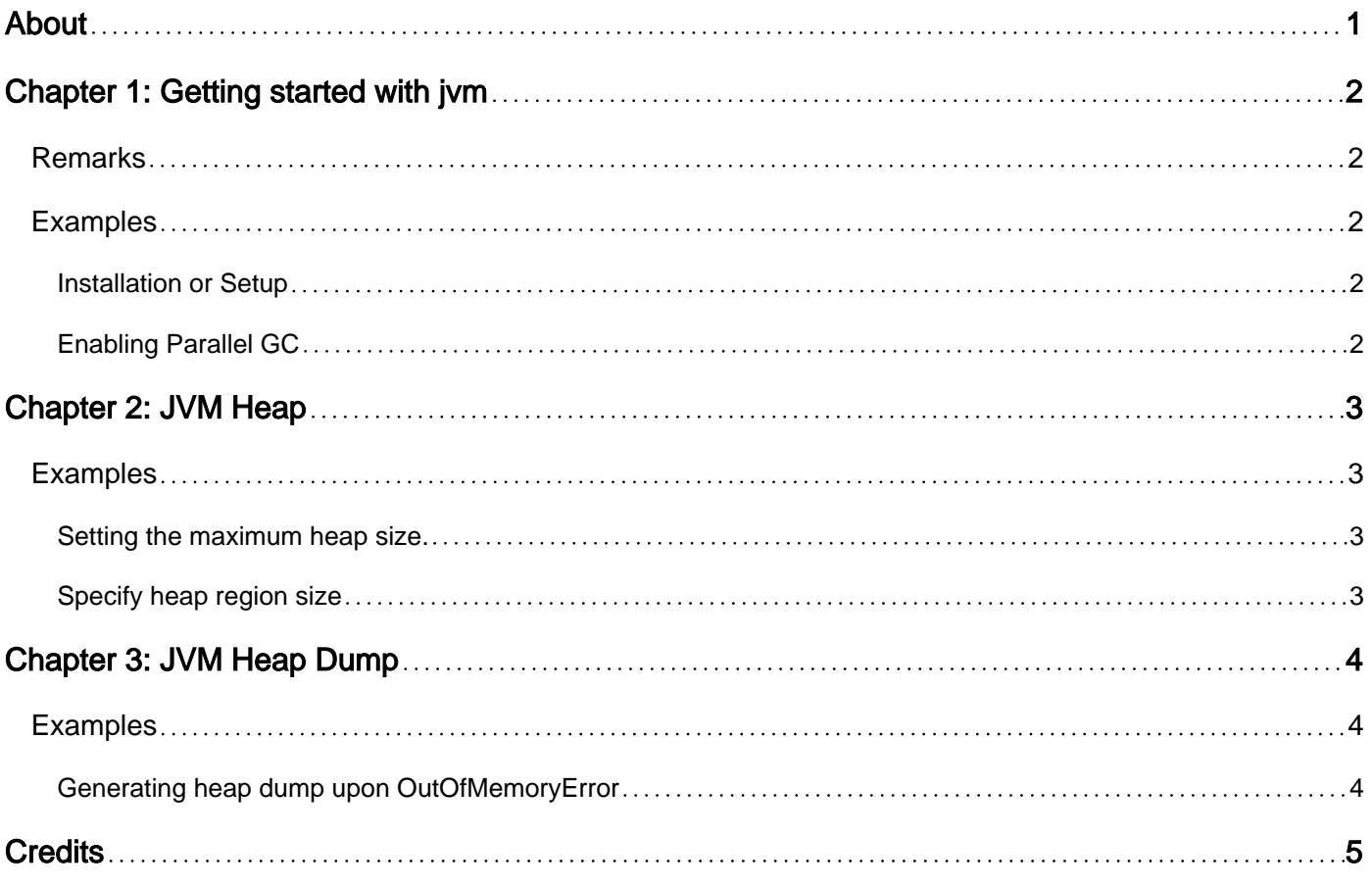

<span id="page-2-0"></span>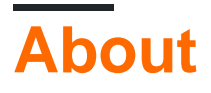

You can share this PDF with anyone you feel could benefit from it, downloaded the latest version from: [jvm](http://riptutorial.com/ebook/jvm)

It is an unofficial and free jvm ebook created for educational purposes. All the content is extracted from [Stack Overflow Documentation](https://archive.org/details/documentation-dump.7z), which is written by many hardworking individuals at Stack Overflow. It is neither affiliated with Stack Overflow nor official jvm.

The content is released under Creative Commons BY-SA, and the list of contributors to each chapter are provided in the credits section at the end of this book. Images may be copyright of their respective owners unless otherwise specified. All trademarks and registered trademarks are the property of their respective company owners.

Use the content presented in this book at your own risk; it is not guaranteed to be correct nor accurate, please send your feedback and corrections to [info@zzzprojects.com](mailto:info@zzzprojects.com)

## <span id="page-3-0"></span>**Chapter 1: Getting started with jvm**

#### <span id="page-3-1"></span>**Remarks**

This section provides an overview of what jvm is, and why a developer might want to use it.

It should also mention any large subjects within jvm, and link out to the related topics. Since the Documentation for jvm is new, you may need to create initial versions of those related topics.

#### <span id="page-3-2"></span>**Examples**

<span id="page-3-3"></span>**Installation or Setup**

Detailed instructions on getting jvm set up or installed.

<span id="page-3-4"></span>**Enabling Parallel GC**

Parallel GC is Stop-The-World (STW) collector which stop all the application threads when running the garbage collector.

When Parallel GC was introduced it was only enabled the parallel GC in young generation collector and OldGeneration Collector was single thread stop-the-world collector, but later introduce separate command line option to enable the Old Parallel.

Enable Parallel GC on Java 6 : -XX:+UseParallelOldGC

Enable Parallel GC on Java 7u4 onward: -XX:+UseParallelGC OR -XX:+UseParallelOldGC

Parallel GC was made default on Java7 update 4 onward , however specifying the one of above option makes it explicit.

Read Getting started with jvm online:<https://riptutorial.com/jvm/topic/3432/getting-started-with-jvm>

## <span id="page-4-0"></span>**Chapter 2: JVM Heap**

#### <span id="page-4-1"></span>**Examples**

<span id="page-4-2"></span>**Setting the maximum heap size.**

Most JVMs have an option to set the maximum heap size e.g.

 $-Xmx64m$ -Xmx8g

In Java 1.0 to 1.2 you could use

-mx64m

and this is still available on some JVMs for backward compatibility (E.g. Oracle JVM).

There are a few common misconceptions about this setting.

- It doesn't set the heap size, only the maximum.  $-x_{\text{ms}}$  sets the initial heap size.
- It doesn't set the amount of memory the JVM will use. While the heap is an important area of memory, there are many other regions for code Perm Gen/Metaspace, thread stacks, GUI components, direct memory etc.

<span id="page-4-3"></span>The amount of memory used at run time can change dynamically.

**Specify heap region size**

The latest JVMs supports Garbage First GC ( G1 GC) and consists of set of regions which accumulate to make young and old generation.

The JVM will have approximately 2048 reagions and set heap region size accordingly from 1 MB to 32 MB and power of 2 bounds. This is important parameter which decide what size of object that can be store in a region.

Heap region size = Heap size/2048

you can overwrite the adaptive selection of the region size by comand line JVM paramter - XX:G1HeapRegionSize=n

Read JVM Heap online:<https://riptutorial.com/jvm/topic/4058/jvm-heap>

## <span id="page-5-0"></span>**Chapter 3: JVM Heap Dump**

#### <span id="page-5-1"></span>**Examples**

<span id="page-5-2"></span>**Generating heap dump upon OutOfMemoryError**

**Note:** This example is based on the Oracle JVM implementation.

Built-in tools like jmap, jconsole, and jvisualvm are available in a JDK and can be used to generate and analyze heap memory dumps taken from a running JVM application. However, one option to generate a heap dump without using JDK tools is to add the VM argument -

XX: +HeapDumpOnOutOfMemoryError which tells the JVM to automatically generate a heap dump when an OutOfMemoryError occurs, and the argument  $-xx$ : HeapDumpPath to specify the path for the heap dump.

Also see: [Java HotSpot VM Options,](http://www.oracle.com/technetwork/articles/java/vmoptions-jsp-140102.html) specifically:

**-XX: HeapDumpPath=./java\_pid.hprof** Path to directory or filename for heap dump. Manageable. (Introduced in 1.4.2 update 12, 5.0 update 7.)

**-XX:-HeapDumpOnOutOfMemoryError** Dump heap to file when java.lang.OutOfMemoryError is thrown. Manageable. (Introduced in 1.4.2 update 12, 5.0 update 7.)

If a concurrent collector such as CMS or G1 are used then a FullGC can be considered a failure mode and using HeapDumpBeforeFullGC OT HeapDumpAfterFullGC can be useful to diagnose them.

Read JVM Heap Dump online:<https://riptutorial.com/jvm/topic/3901/jvm-heap-dump>

## <span id="page-6-0"></span>**Credits**

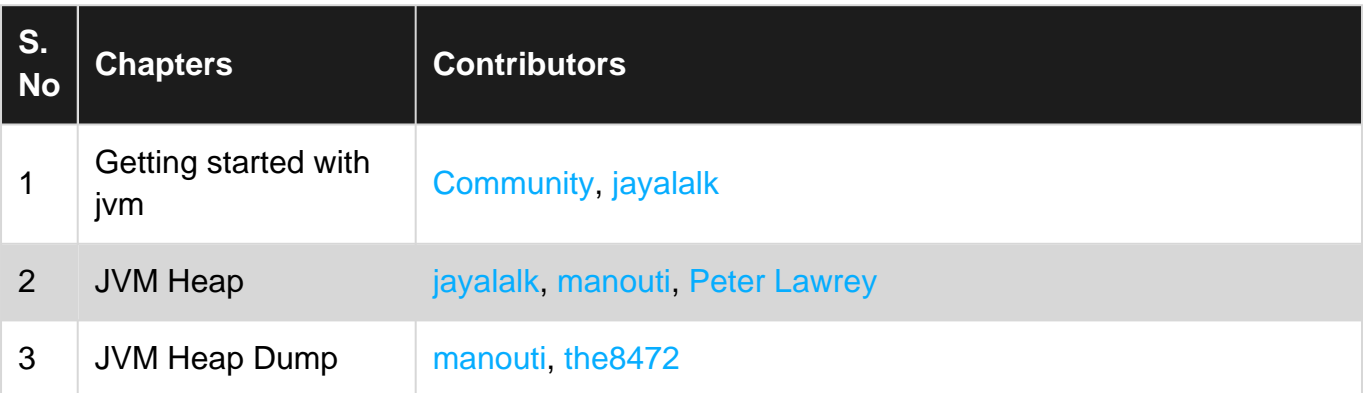